## 如何配置仪表板图表数据自动更新

## 视频要点

本次视频为您介绍如何配置仪表板图表数据自动更新。

## 学习视频

您的浏览器不支持播放此视频。

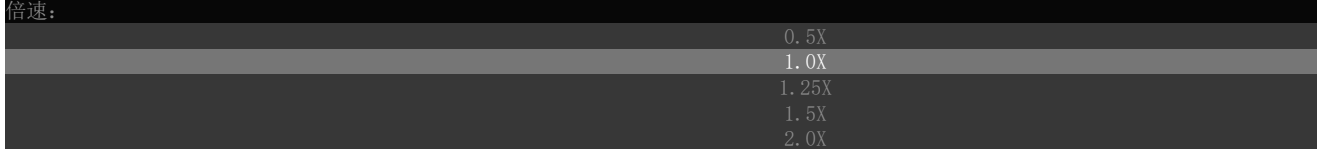